## Professional Development Clarifications

## *For purposes of Payroll; what is Professional Development?*

 The Professional Development job code is used in TimeClock when an employee goes **outside the district** (to WTTC, out of town, Region XV) to a training or seminar. In this situation, the employee would not have access to a time clock, consequently the employee would complete a Leave Report. The Leave Report should indicate the time as Professional Development. If a substitute was secured, the Leave Report will include a budget code and the substitute information.

If the training is **within the district**, the regular job code is used and the Leave Report form is not necessary UNLESS a substitute was secured.

## **IN TIME CLOCK ALL JOB CODES HAVE BEEN CHANGED TO READ "PROFESSIONAL" DEVELOPMENT INSTEAD OF "STAFF" DEVELOPMENT**

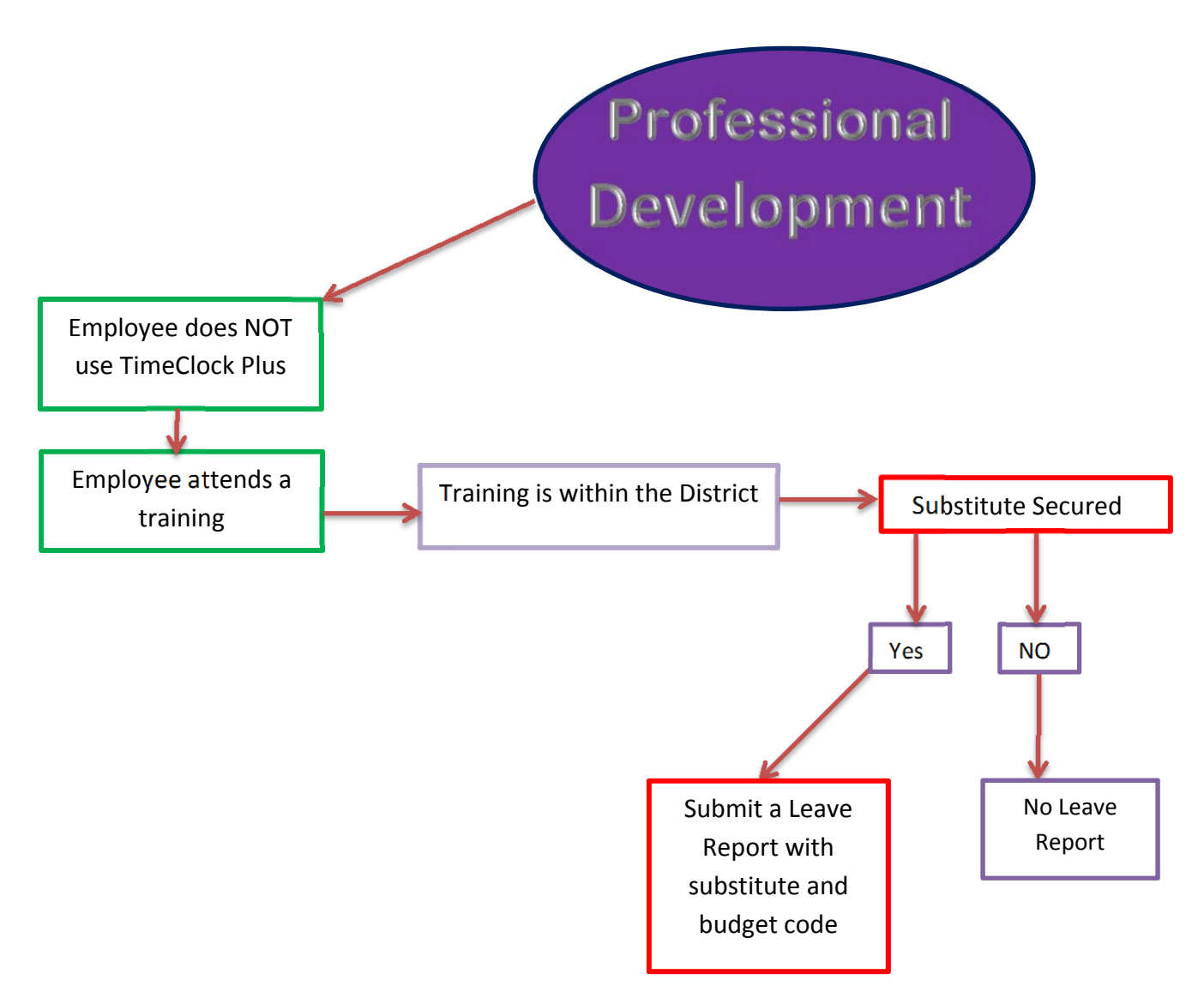

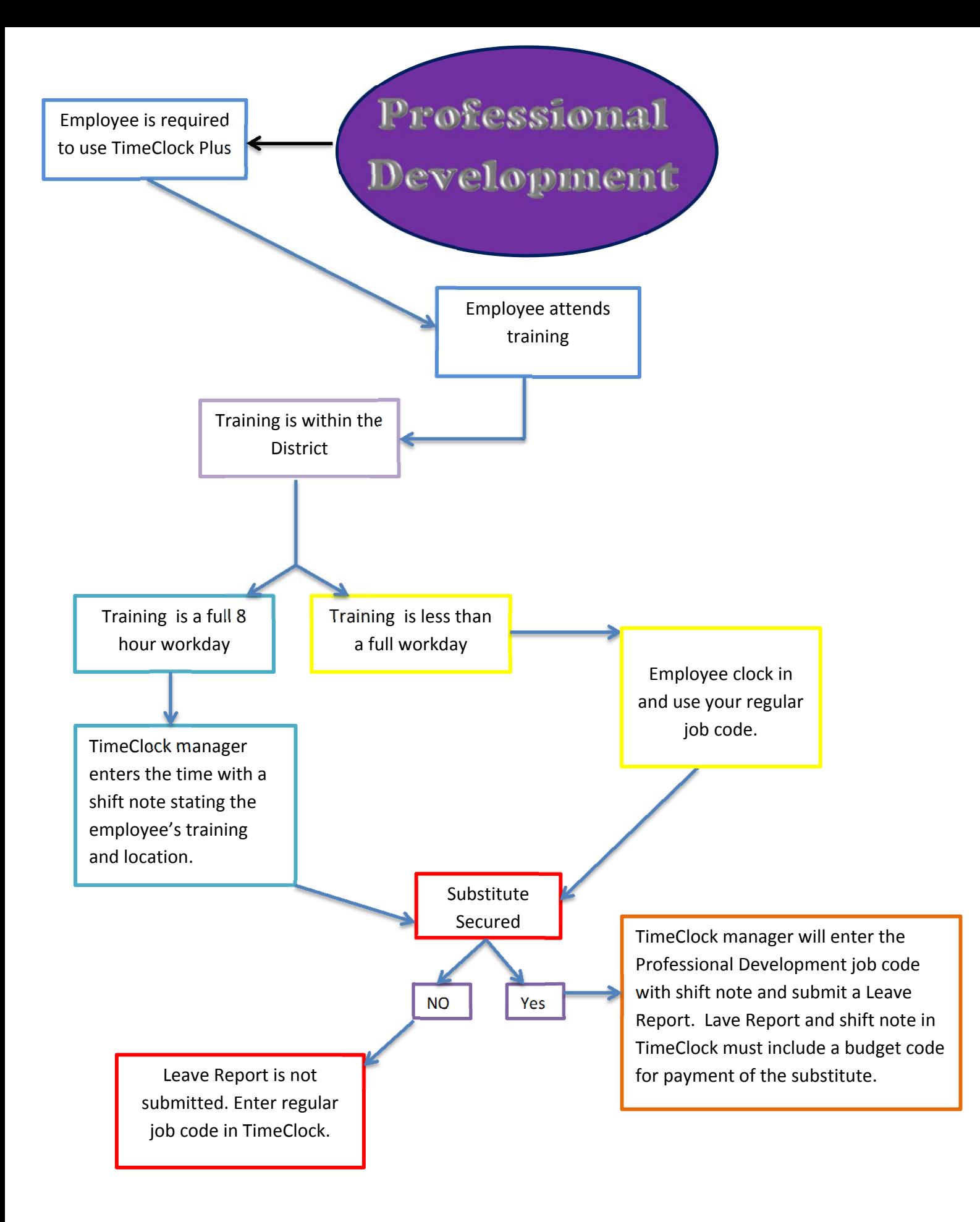

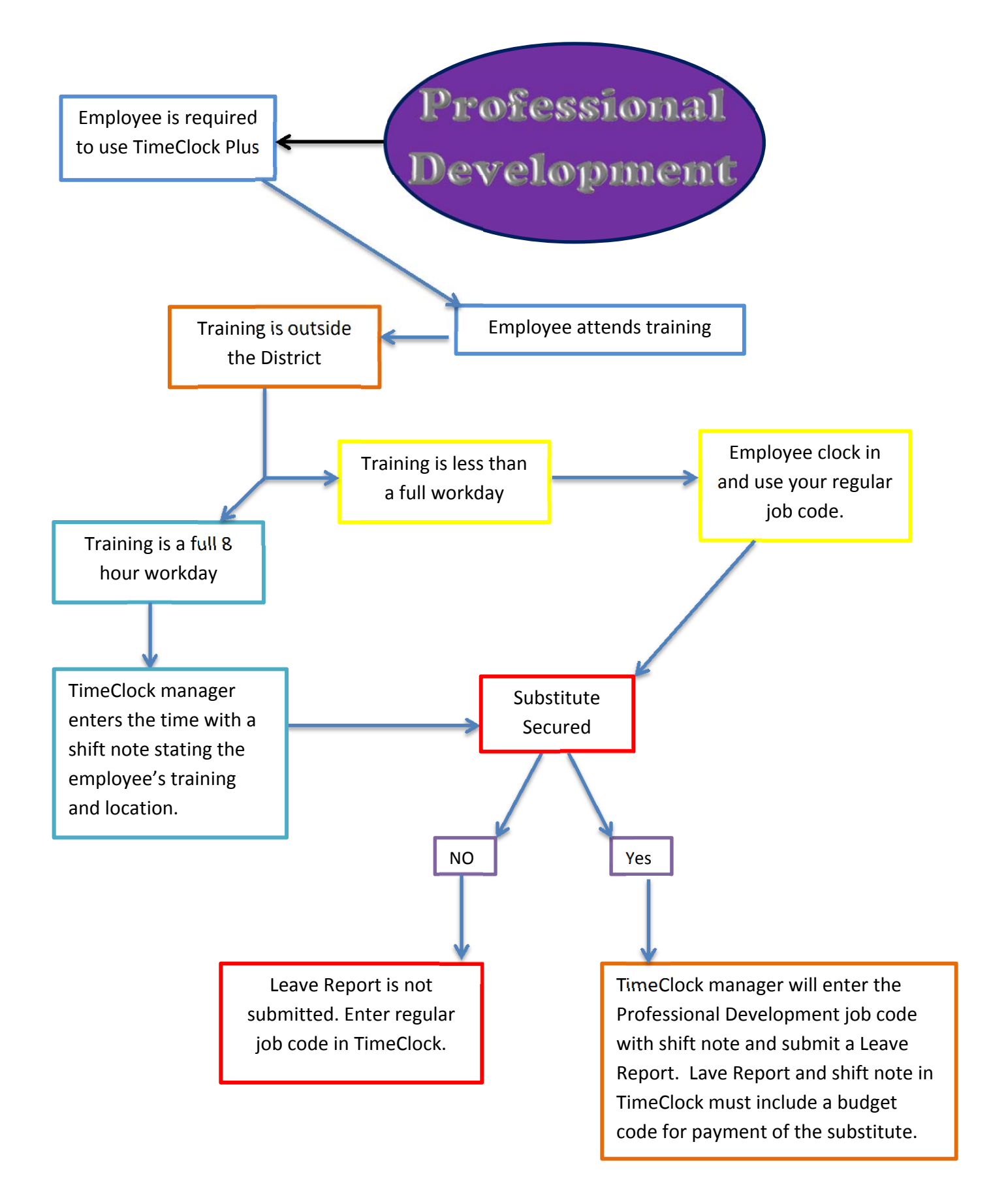